## **Photoshop Shortcut Keys (PDF)**

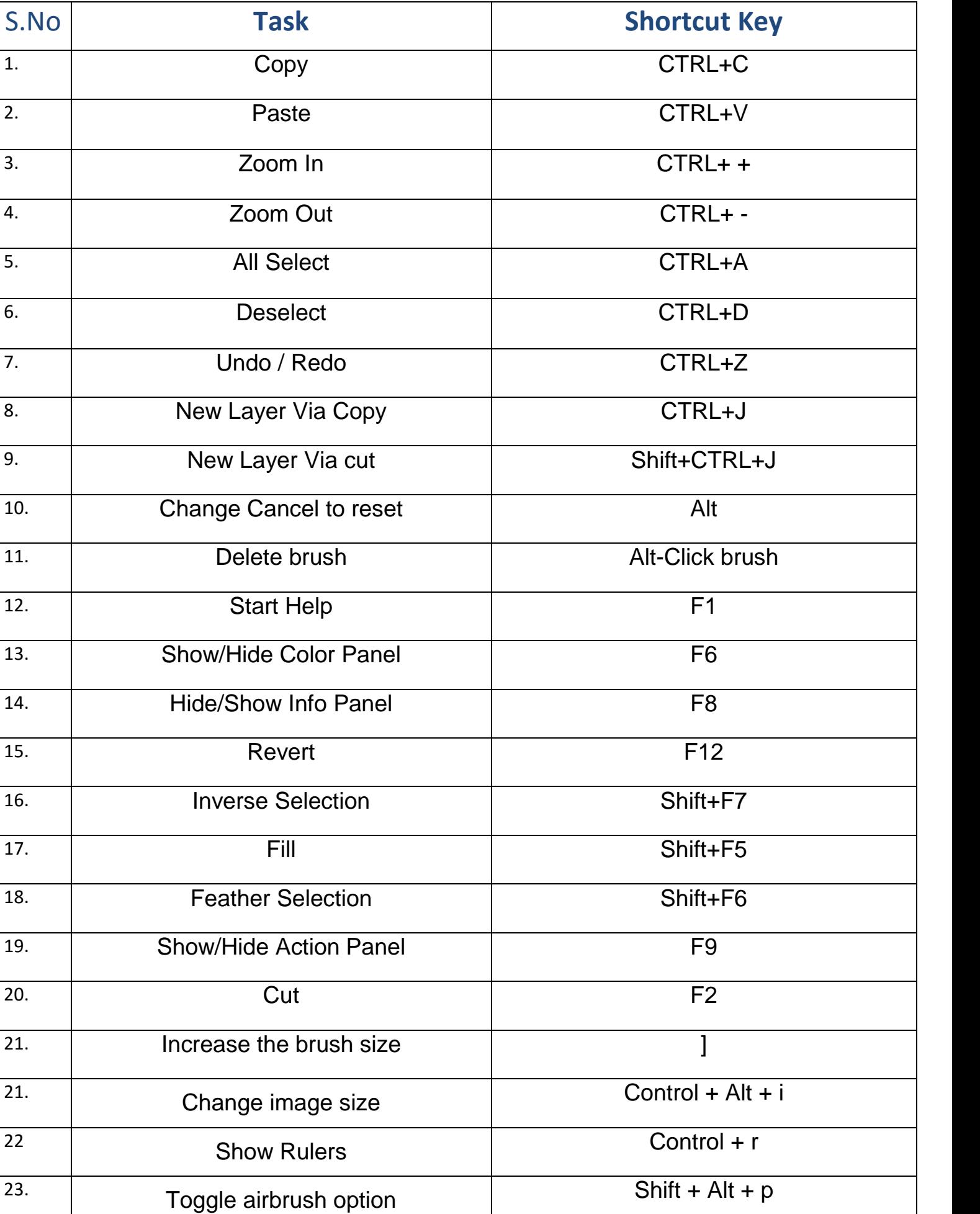

24. Draw square slice Shift + drag

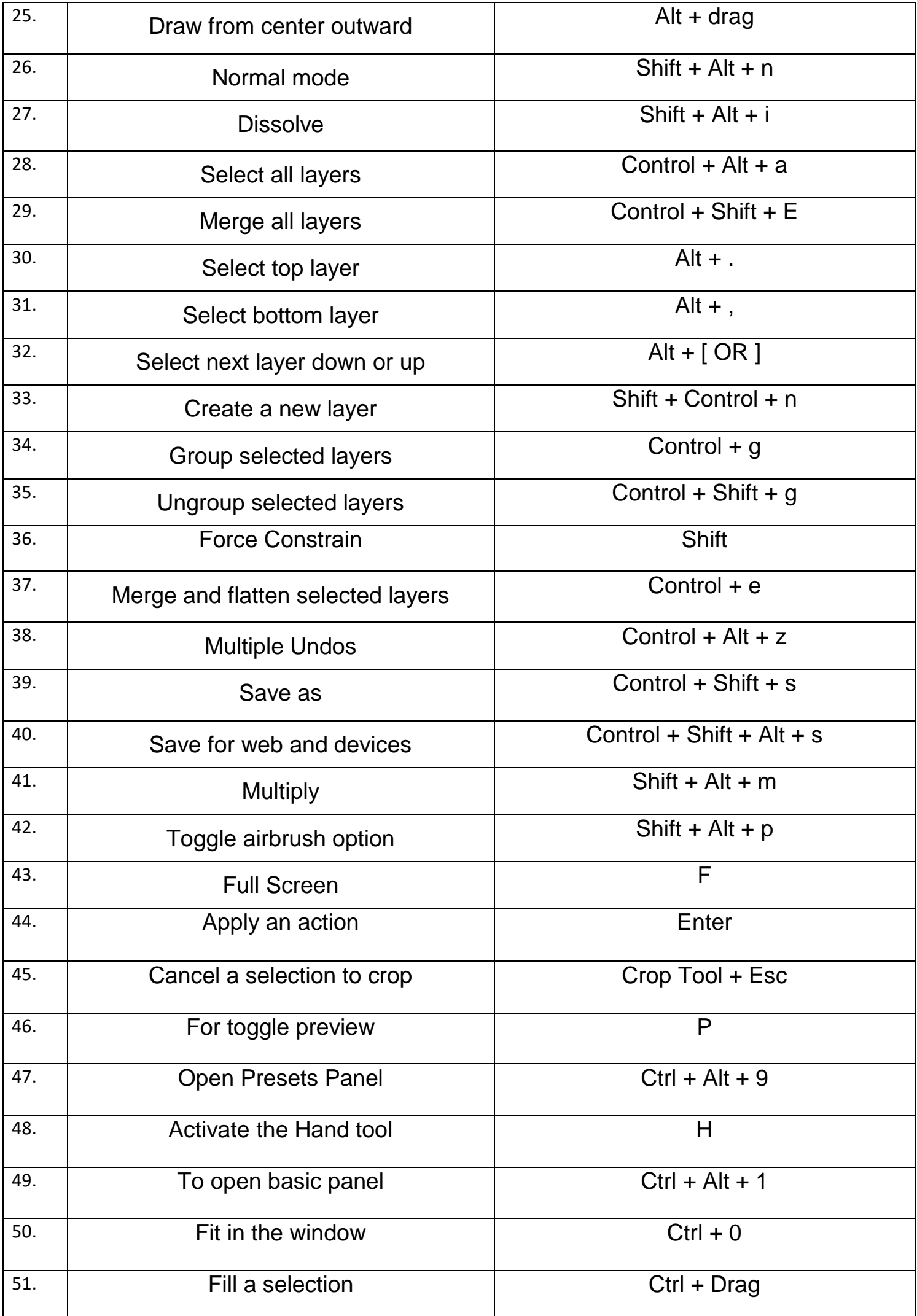